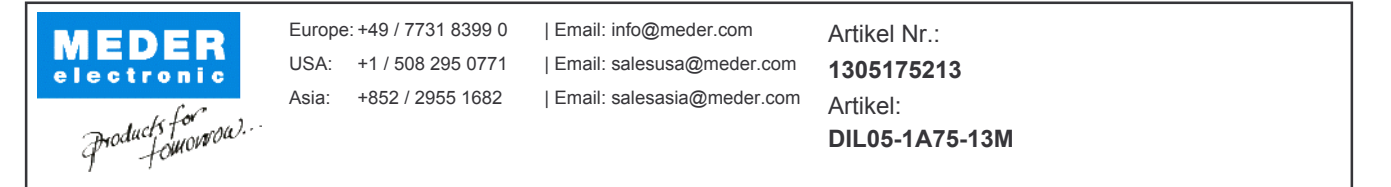

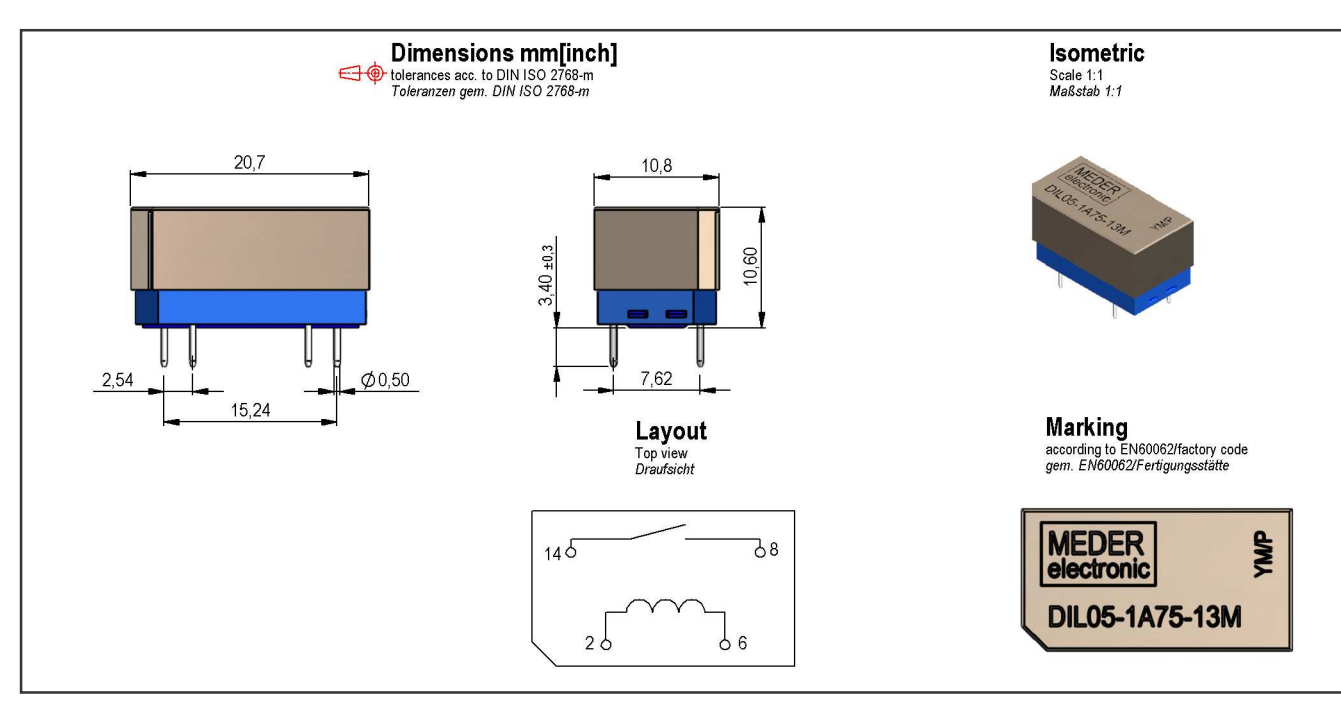

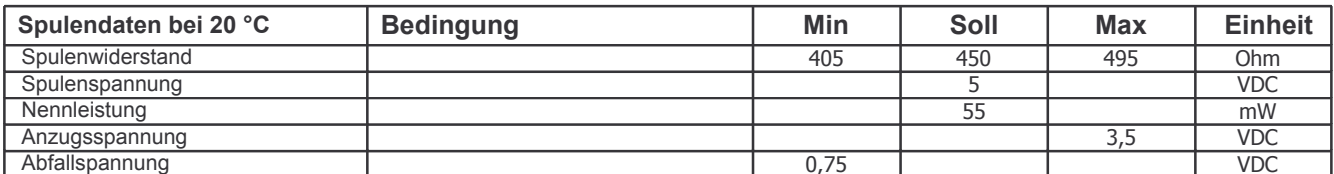

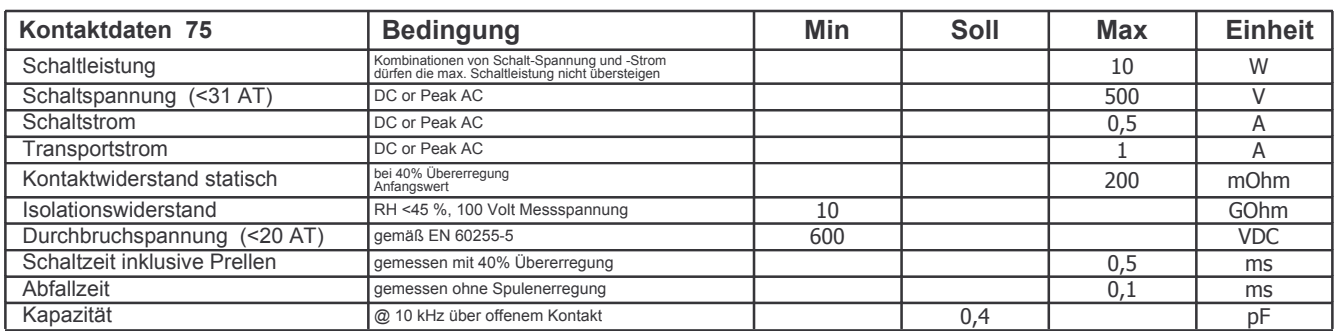

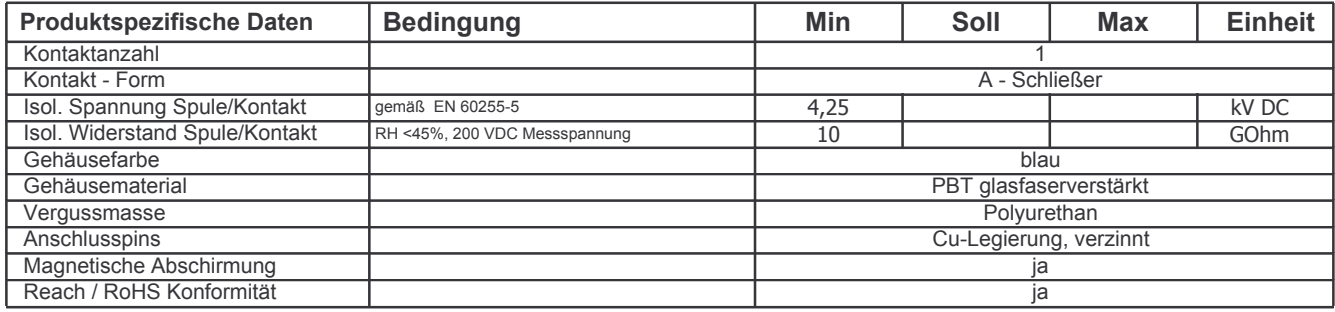

Änderungen im Sinne des technischen Fortschritts bleiben vorbehalten

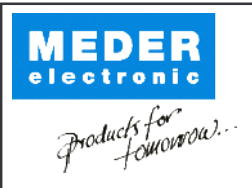

Europe: +49 / 7731 8399 0 | Email: info@meder.com USA: +1 / 508 295 0771 | Email: salesusa@meder.com Asia: +852 / 2955 1682 | Email: salesasia@meder.com

Artikel Nr.: 1305175213 Artikel:

DIL05-1A75-13M

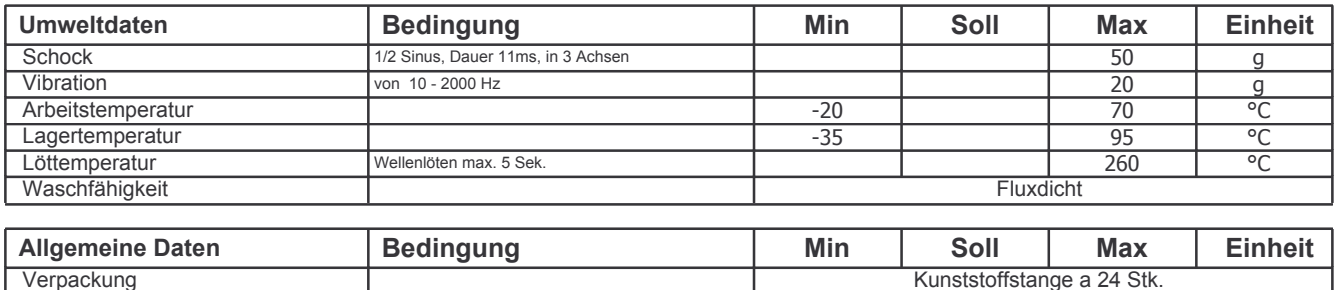